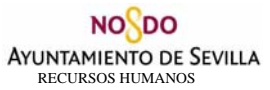

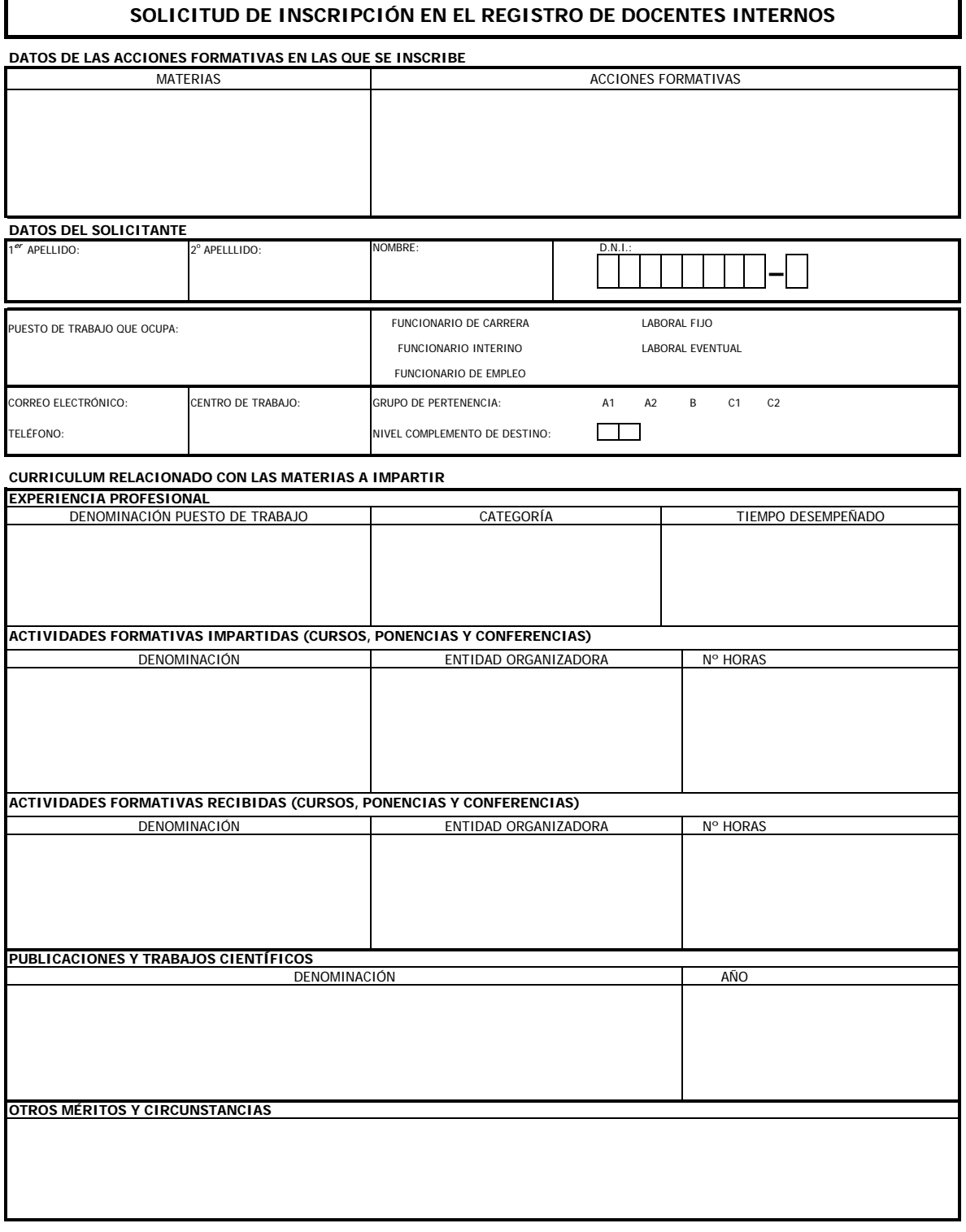

La persona abajo firmante DECLARA, bajo su expresa responsabilidad, que los datos que figuran en el presente documento son ciertos.

En Sevilla, a EL/LA SOLICITANTE

Fdo.:

REMITIR A DEPARTAMENTO DE FORMACIÓN sito en el Hogar Virgen de los Reyes, c\ Fray Isidoro de Sevilla, nº 1.<br>o al correo electrónico formacion.personal@sevilla.org Teléfonos de información. 955 47 18 04 / 05 / 06 / 07 / 08 de<br>
COLICITANTE<br>
COLICITANTE<br>
COLICITANTE<br>
Teléfonos de información. 955 47 18 04 / 05 / 06 / 07 / 08 / 09<br>
Teléfonos de información. 955 47 18 04 / 05 / 06 / 07 / 08 / 09<br>
Restablecer Formulario

Imprimir Formulario